## **GammaLib - Action #755**

Feature # 754 (Closed): Allow fitting of elliptical morphology shapes

# **Implement GModelSpatialElliptical base class**

02/16/2013 09:22 PM - Knödlseder Jürgen

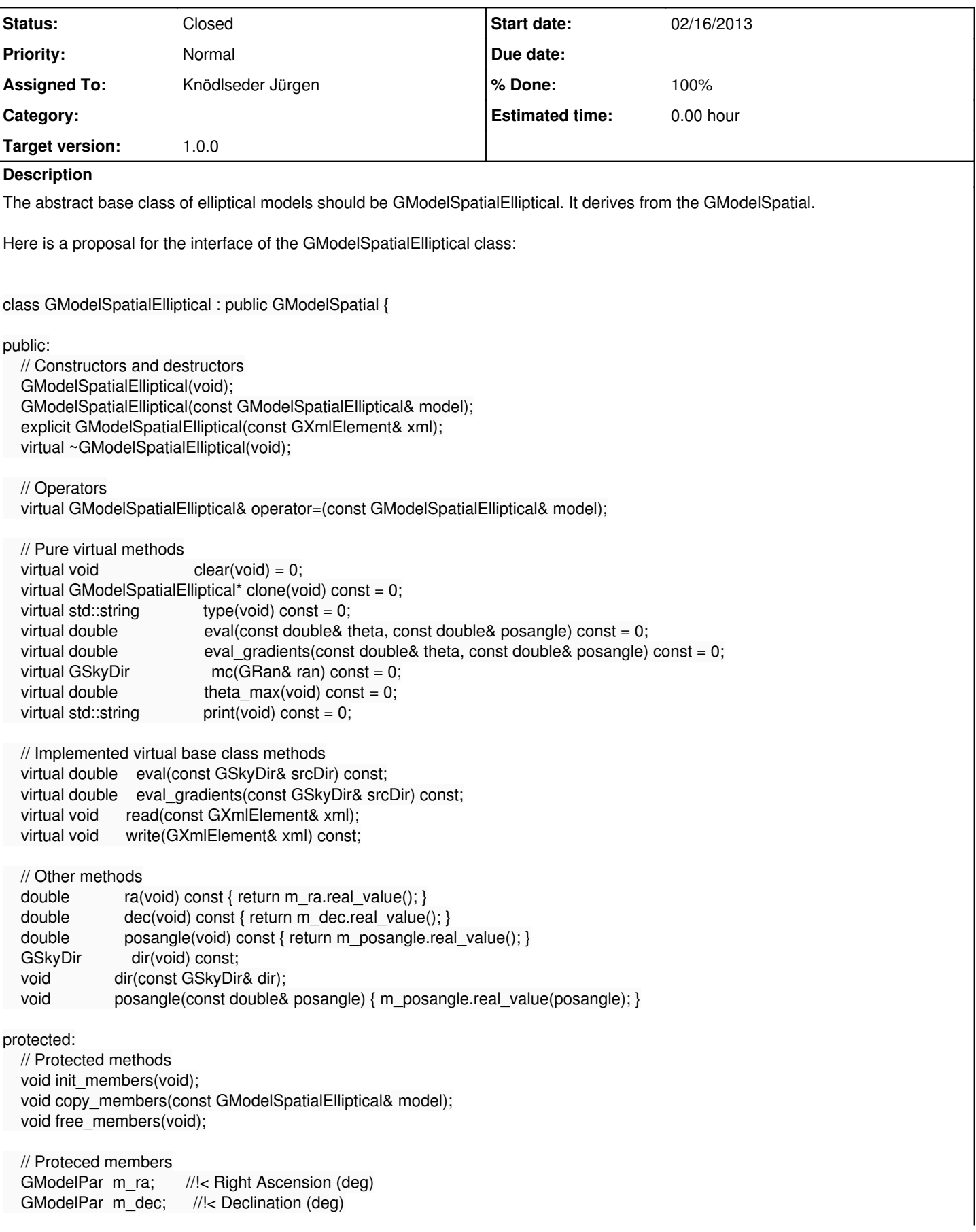

GModelPar m\_posangle; //!< Position angle from North, counterclockwise (deg)

The base class stores the model centre and the position angle. The position angle is specified in celestial coordinates (Right Ascension, Declination), and is counted counterclockwise from North (usual convention).

There are variants of the eval and eval\_gradients method that take an offset angle and a position angle as arguments.

#### **History**

};

#### **#1 - 02/17/2013 09:31 AM - Knödlseder Jürgen**

*- Target version set to HESS sprint #1*

#### **#2 - 02/17/2013 11:00 PM - Mayer Michael**

Looks great. Only *posang* sounds a bit odd, may *posangle* or *pos\_angle* would be more meaningful?

#### **#3 - 02/17/2013 11:46 PM - Knödlseder Jürgen**

*- Subject changed from Implement GModelElliptical base class to Implement GModelSpatialElliptical base class*

*- Description updated*

#### **#4 - 02/17/2013 11:46 PM - Knödlseder Jürgen**

Michael Mayer wrote:

Looks great. Only *posang* sounds a bit odd, may *posangle* or *pos\_angle* would be more meaningful?

Agree. Changed to posangle.

#### **#5 - 02/17/2013 11:52 PM - Knödlseder Jürgen**

#### *- Status changed from New to In Progress*

*- Assigned To set to Knödlseder Jürgen*

Start implementation.

#### **#6 - 02/18/2013 12:23 AM - Knödlseder Jürgen**

- *File GModelSpatial.jpg added*
- *Description updated*
- *Status changed from In Progress to Feedback*
- *% Done changed from 0 to 100*
- *Remaining (hours) set to 0.0*

An initial version of GModelSpatialElliptical has been implemented following the lines indicated above.

The new inheritance diagram of GModelSpatial is shown below:

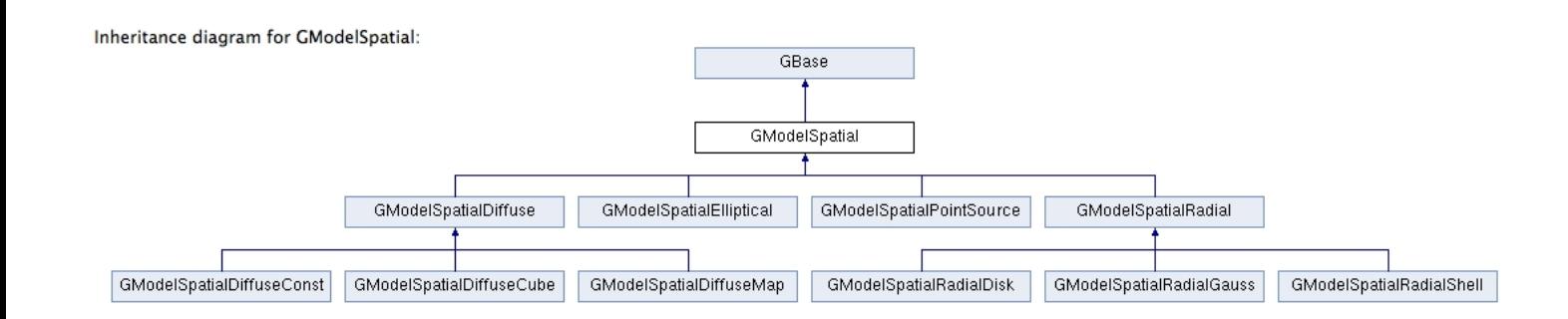

# **#7 - 05/15/2013 09:27 AM - Knödlseder Jürgen**

*- Target version changed from HESS sprint #1 to 00-08-00*

## **#8 - 12/03/2013 09:59 AM - Knödlseder Jürgen**

*- Status changed from Feedback to Closed*

*- Estimated time set to 0.00*

# **#9 - 12/10/2013 12:19 AM - Knödlseder Jürgen**

*- Target version deleted (00-08-00)*

## **#10 - 07/11/2014 04:12 PM - Knödlseder Jürgen**

*- Target version set to 1.0.0*

## **Files**

GModelSpatial.jpg **COMING 1998** 75.8 KB 02/17/2013 CModelSpatial.jpg Knödlseder Jürgen